اے اہل کیاب اپنے دین (کی بات) میں حد سے ندبڑ ھواور خدا کے بارے میں حق کے سوانچھ نہ کہو۔میپی(لینی)مریم کے بیٹے عیسلی (ندخد انتھے ندخدا کے بیٹے بلکہ)خداکے رسول اور کاکلمہ (اپثارت) تھے جو اس نے مریم کی طرف بھیجاتھااور اس کی طرف سے ایک روح تھے توخد ااور اس کے رسولوں پر ایمان لاؤ۔اور (پی)نہ کہو( کہ خدا) تین (بیں۔اس اعتقادے) باز آؤ کہ یہ تمہارے حق میں بہتر ہے۔خدائی معبود واحد ہے اور اس سے پاک ہے کہ اس کے اولا دہو۔جو پچھ آسانوں میں اور جو کچھ زمین میں ہے سب اسی کاہے۔ اور خدای کار ساز کافی ہے۔ النساءاے ا

کر سمس منانااور کرسمس کی خوشیوں میں شریک ہونااور اس کفریہ شعائر پر عیسائیوں کو مبار کبادر پال تفاق حرام ہے اور ایمان کے لئے خطرہ۔اس فتوی پر پچھلے سال ملک بھرے مخلف مسالک کے کپائر علاہ کی طرف سے تحریر کی تائید کی گئی۔تفصیل دیکھنے کے لئے دینے سے شروع کے بچپ اور دوسر وں کو

بِّي بِچَاِسُ\_http://www.eeqaz.org/index.php/guidance/fatawa/139-pakulama-fatawa

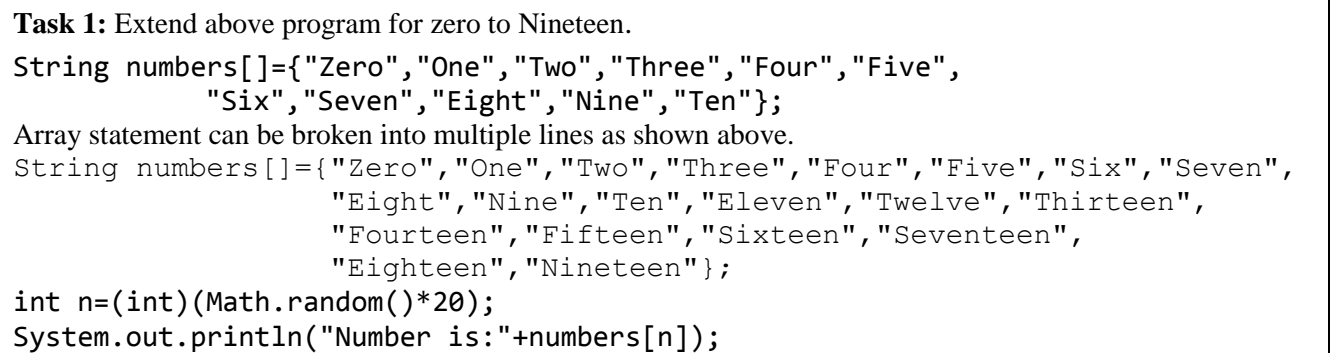

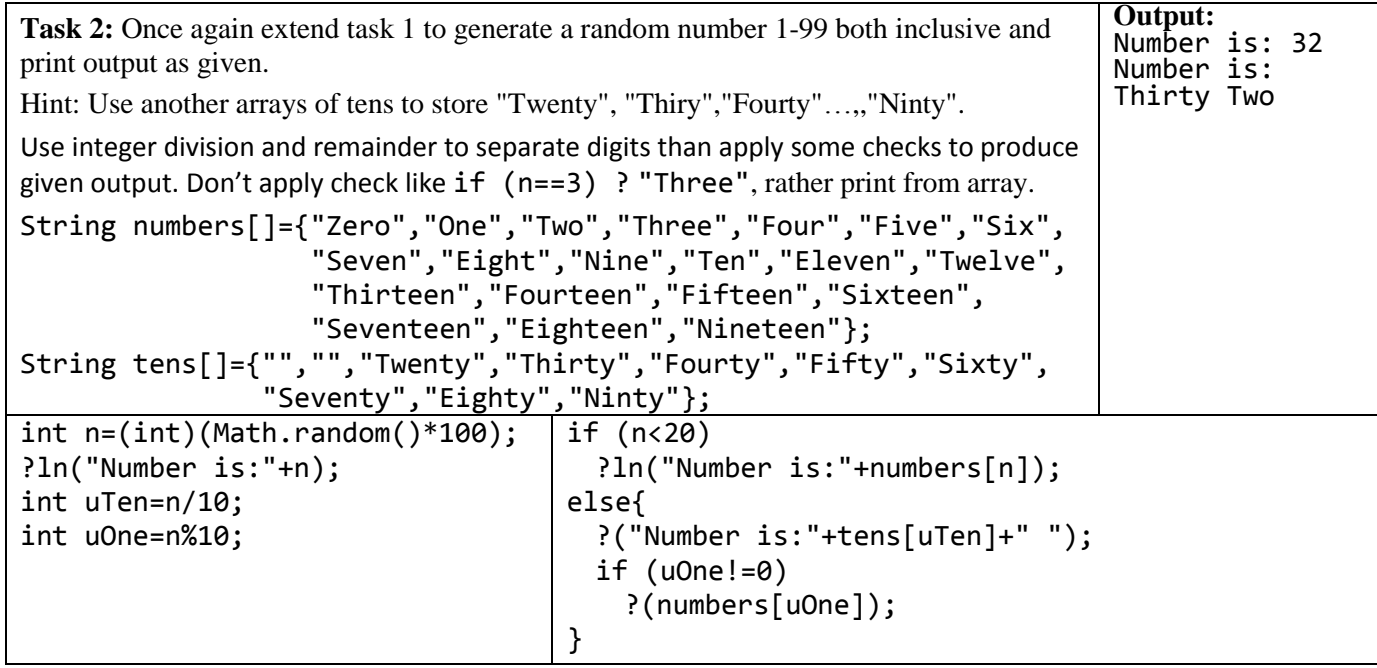

```
Task 3: Declare an integer array of size 5. Take input from user. Find and print average. Count and print how 
many values are less than average?
int i,sum=0,count=0;
Scanner in=new Scanner(System.in);
int n[]=new int[5];
for (i=0; i \le n.length; i++) {
      System.out.print("Enter Value:");
      n[i] = in.nextInt();sum= sum +n[i];
}
double avg=sum/(double)n.length;
System.out.println();
for (i=0;i<n.length;i++)
      if (n[i]<avq)count++;
System.out.println(count+" Values are below average.");
```
**Task 4:** Declare an integer array of size 10. Initialize it randomly by values between -50 to 50. Print all values in single line. In next lines print negative numbers in single line followed by positive numbers in single line.

```
int i;
int n | =new int [10];
for (i=0;i < n.length;i++) {
      n[i] = (int) (Math.random() * 100-50);System.out.print(n[i]+" ");
}
System.out.println();
for (i=0; i \le n.length; i++)if (n[i]<0)System.out.print(n[i]+" ");
System.out.println();
for (i=0; i \le n.length; i++)if (n[i]>0)System.out.print(n[i]+" ");
System.out.println();
```
**Task 5:** Declare an integer array of size 10. Initialize it randomly by values 5-10. Using nested loop to print stars in ten lines according to value in each subscript. See output for guidance.

```
int i, j;
int stars[]=new int[10];
for (i=0; i <stars.length; i++) {
      stars[i] = (int) (Math.random() * 10+1);System.out.print(stars[i]+" ");
}
System.out.println();
for (i=0; i <stars.length; i++) {
      for (j=0; j <stars[i]; j++)System.out.print("*");
      System.out.println();
}
System.out.println();
```

```
6 3 5 5 8 8 5 3 10 1
******
***
*****
*****
********
********
*****
***
**********
*
```